Subject: Confidence Interval for Median duration of abstinence Posted by [alam.sayeef](https://userforum.dhsprogram.com/index.php?t=usrinfo&id=8784) on Fri, 07 Feb 2020 14:14:48 GMT [View Forum Message](https://userforum.dhsprogram.com/index.php?t=rview&th=8662&goto=18731#msg_18731) <> [Reply to Message](https://userforum.dhsprogram.com/index.php?t=post&reply_to=18731)

I want to calculate the confidence interval of the median duration of postpartum abstinence. The variable is given in months (whole numbers).

Method 1: SUMMARIZE, detail

PROS - Calculation by category/strata is feasible.

CONS - the confidence interval so produced is not in decimal since data is not considered as normal.

SYNTAX

by por, sort: summarize m8, detail

**OUTPUT** 

------------------------------------------------------------ ------------------------------------------------------------

------------------------------------------------------------ ------------------------------------------------------------

-------------------

-> por = Urban

duration of abstinence

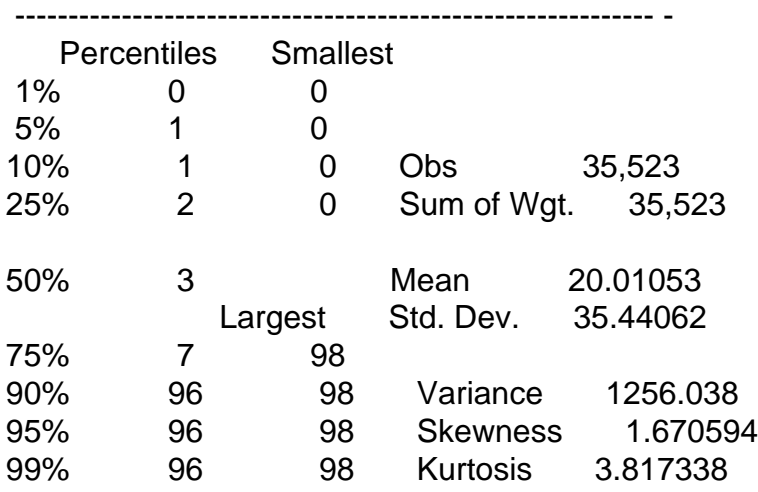

-------------------

-> por = Rural

duration of abstinence

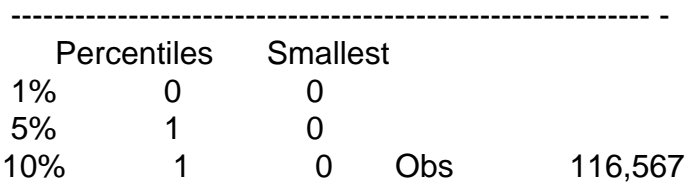

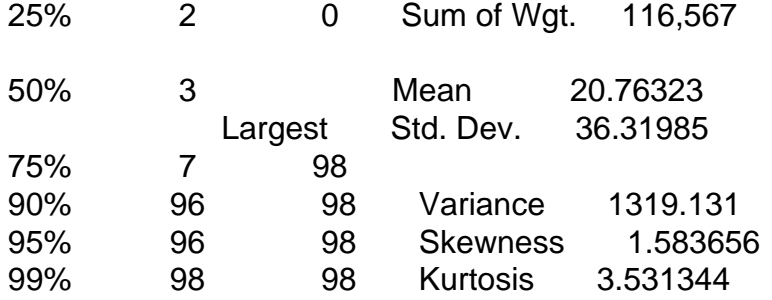

Method 2: TABSTAT

PROS - Calculation by category/strata is feasible.

CONS - the confidence interval so produced is not in decimal since data is not considered as normal.

**SYNTAX** 

tabstat m8, stat(median) by(por)

## OUTPUT

Summary for variables: m8 by categories of: por (Place of Residence)

 por | p50 -------+---------- Urban | 3 Rural | 3 -------+---------- Total | 3 ------------------

Method 2: CENTILE PROS - The ci produced is in the desired format due to the consideration of variable as normally distributed

CONS - Calculation by category/strata is not feasible.

**SYNTAX** 

centile m8, n

**OUTPUT** 

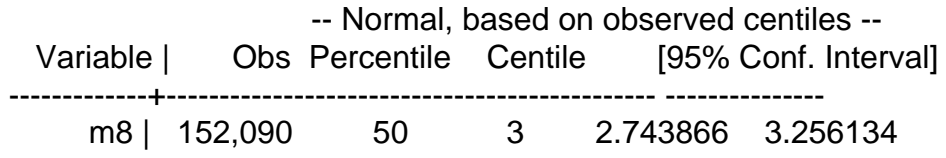

Page 3 of 3 ---- Generated from [The DHS Program User Forum](https://userforum.dhsprogram.com/index.php)